## **Tests erstellen und verwalten**

From: <https://wiki.joonet.de/>- **JooNet DokuWiki**

Permanent link: **<https://wiki.joonet.de/doku.php?id=ilias:tests-erstellen&rev=1600213181>**

Last update: **2020/09/15 23:39**

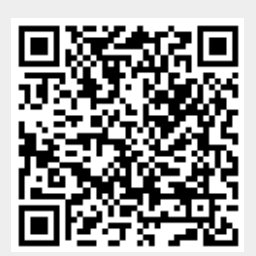